## RICKMAN\_TUMOR\_DIFFERENTIATED\_MODERATELY\_VS\_POORLY\_DN

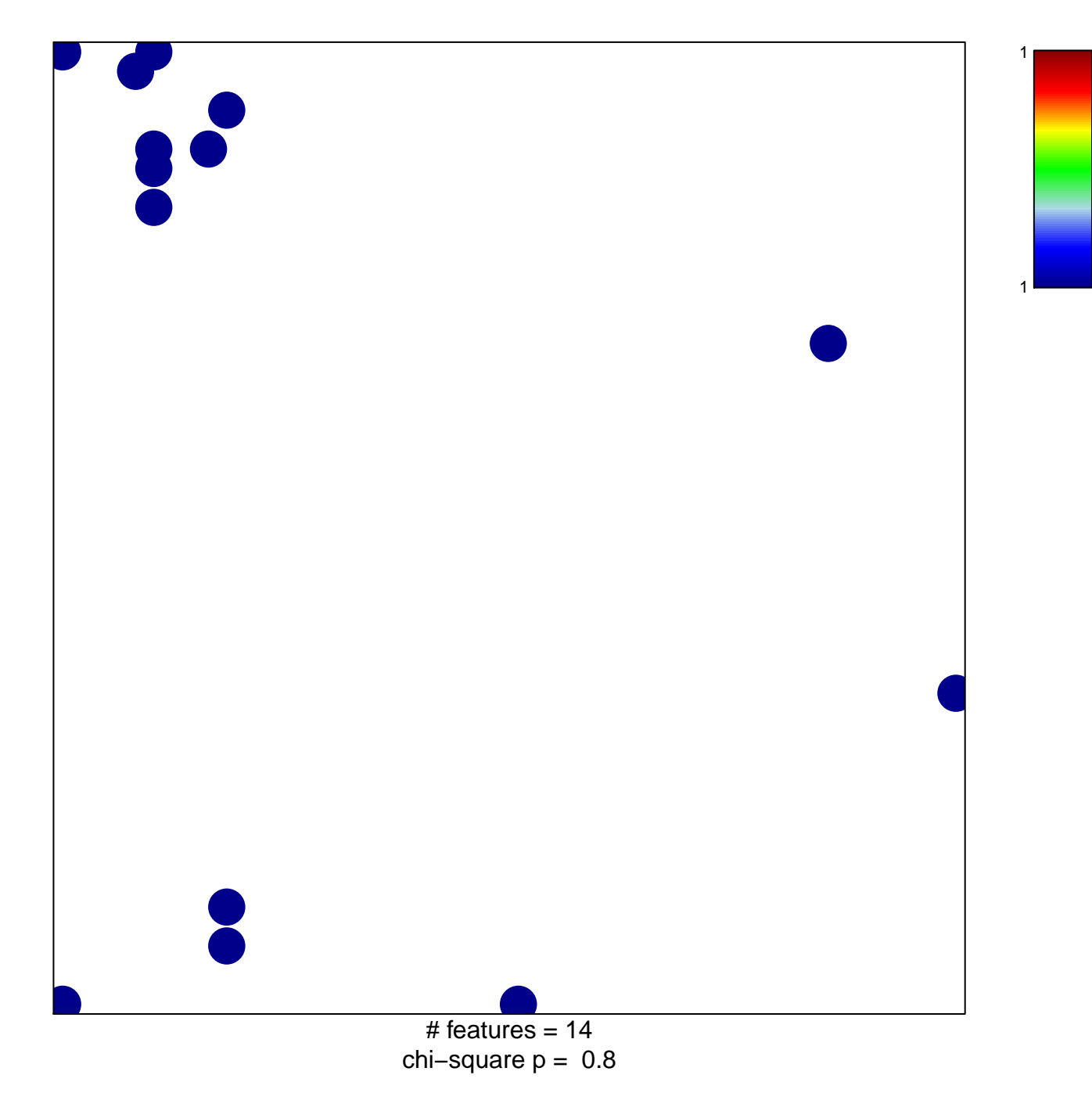

## **R\_TUMOR\_DIFFERENTIATED\_MODERATELY\_VS\_PC**

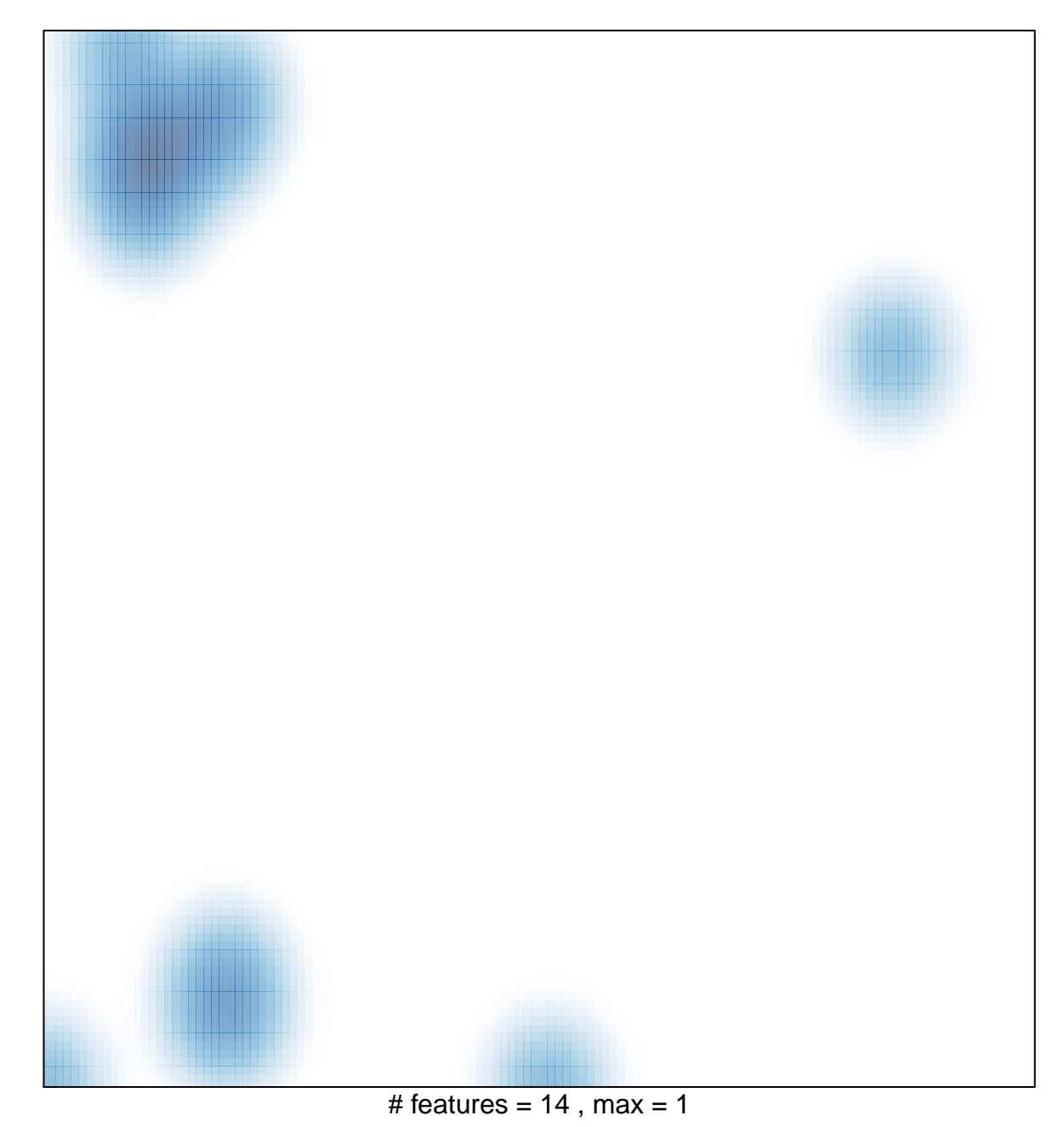